## МИНИСТЕРСТВО НАУКИ И ВЫСШЕГО ОБРАЗОВАНИЯ РОССИЙСКОЙФЕДЕРАЦИИ

ФЕДЕРАЛЬНОЕ ГОСУДАРСТВЕННОЕ БЮДЖЕТНОЕ ОБРАЗОВАТЕЛЬНОЕ<br>учреждение высшего образования<br>«Северо-кавказская государственная академия»

СРЕДНЕПРОФЕССИОНАЛЬНЫЙ КОЛЛЕДЖ

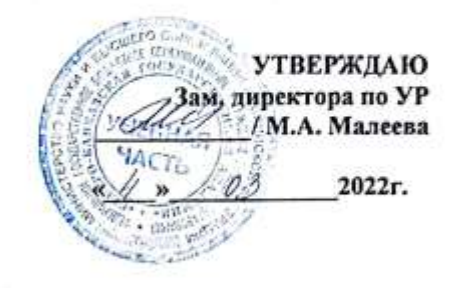

#### РАБОЧАЯ ПРОГРАММА УЧЕБНОЙ ДИСЦИПЛИНЫ Информатика

специальности 23.02.07 Техническое обслуживание и ремонт двигателей, систем и агрегатов автомобилей

Черкесск 2022г.

программа разработана на основе Федерального государственного Рабочая образовательного стандарта (далее- ФГОС) по специальности среднегопрофессионального образования (далее- СПО) 23.02.07 Техническое обслуживание и ремонт двигателей, систем и агрегатов автомобилей, направление подготовки - 23.00.00 Техника и технологии наземного транспорта.

o.

Организация-разработчик

СПК ФГБОУ ВО «СевКавГА»

Разработчики: Афаунова Евгения Олеговна, преподаватель СПК ФГБОУ ВО «СевКавГА»

Одобрена на заседании цикловой комиссии «Информационные и естественнонаучные дисциплины»

or  $\frac{1}{2}$   $\frac{\partial L}{\partial \rho}$  20  $\frac{dL}{dr}$  протокол № 6 Руководитель образовательной программы ДА И.С. Леднева

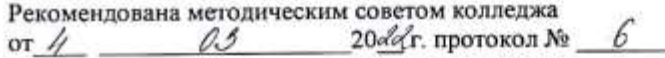

#### **СОДЕРЖАНИЕ**

- **1. ОБЩАЯ ХАРАКТЕРИСТИКА РАБОЧЕЙ ПРОГРАММЫ УЧЕБНОЙ ДИСЦИПЛИНЫ**
- **2. СТРУКТУРА И СОДЕРЖАНИЕ УЧЕБНОЙ ДИСЦИПЛИНЫ**
- **3. УСЛОВИЯ РЕАЛИЗАЦИИ ПРОГРАММЫ УЧЕБНОЙ ДИСЦИПЛИНЫ**
- **4. КОНТРОЛЬ И ОЦЕНКА РЕЗУЛЬТАТОВ ОСВОЕНИЯ УЧЕБНОЙ ДИСЦИПЛИНЫ**

#### **1. ОБЩАЯ ХАРАКТЕРИСТИКА РАБОЧЕЙ ПРОГРАММЫ УЧЕБНОЙ ДИСЦИПЛИНЫ ЕН.02 «ИНФОРМАТИКА»**

#### **1.1. Место дисциплины в структуре основной образовательной программы:**

Учебная дисциплина ЕН.02 «Информатика» является обязательной частью математического и общего естественнонаучного учебного цикла основной образовательной программы в соответствии с ФГОС по специальности 23.02.07 Техническое обслуживание и ремонт двигателей, систем и агрегатов автомобилей.

Учебная дисциплина ЕН.02 «Информатика» обеспечивает формирование профессиональных и общих компетенций по всем видам деятельности ФГОС по специальности 23.02.07 Техническое обслуживание и ремонт двигателей, систем и агрегатов автомобилей.

Особое значение дисциплина имеет при формировании и развитии общих и профессиональных компетенций:

ОК 01 Выбирать способы решения задач профессиональной деятельности применительно к различным контекстам.

ОК 02 Осуществлять поиск, анализ и интерпретацию информации, необходимой для выполнения задач профессиональной деятельности.

ОК 03 Планировать и реализовывать собственное профессиональное и личностное развитие.

ОК 04 Работать в коллективе и команде, эффективно взаимодействовать с коллегами, руководством, клиентами.

ПК 1.1. Осуществлять диагностику систем, узлов и механизмов автомобильных двигателей.

ПК 1.2. Осуществлять техническое обслуживание автомобильных двигателей согласно технологической документации.

ПК 1.3. Проводить ремонт различных типов двигателей в соответствии с технологической документацией.

ПК 2.1. Осуществлять диагностику электрооборудования и электронных систем автомобилей.

ПК 2.2. Осуществлять техническое обслуживание электрооборудования и электронных систем автомобилей согласно технологической документации.

ПК 2.3. Проводить ремонт электрооборудования и электронных систем автомобилей в соответствии.

ПК 3.1. Осуществлять диагностику трансмиссии, ходовой части и органов управления автомобилей.

ПК 3.2. Осуществлять техническое обслуживание трансмиссии, ходовой части и органов управления автомобилей согласно технологической документации.

ПК 3.3. Проводить ремонт трансмиссии, ходовой части и органов управления автомобилей в соответствии с технологической документацией.

ПК 4.1. Выявлять дефекты автомобильных кузовов.

ПК 4.2. Проводить ремонт повреждений автомобильных кузовов.

ПК 4.3. Проводить окраску автомобильных кузовов.

ПК 5.1. Планировать деятельность подразделения по техническому обслуживанию и ремонту систем, узлов и двигателей.

ПК 5.2. Организовывать материально-техническое обеспечение процесса по техническому обслуживанию и ремонту автотранспортных средств.

ПК 5.3. Осуществлять организацию и контроль деятельности персонала подразделения по техническому обслуживанию и ремонту автотранспортных средств.

ПК 5.4. Разрабатывать предложения по совершенствованию деятельности подразделения по техническому обслуживанию и ремонту автотранспортных средств.

ПК 6.1. Определять необходимость модернизации автотранспортного средства.

ПК 6.2. Планировать взаимозаменяемость узлов и агрегатов автотранспортного средства и повышение их эксплуатационных свойств.

ПК 6.3. Владеть методикой тюнинга автомобиля.

### ПК 6.4. Определять остаточный ресурс производственного оборудования.

## 1.2. Цель и планируемые результаты освоения дисциплины:

В рамках программы учебной дисциплины обучающимися осваиваются умения и знания.

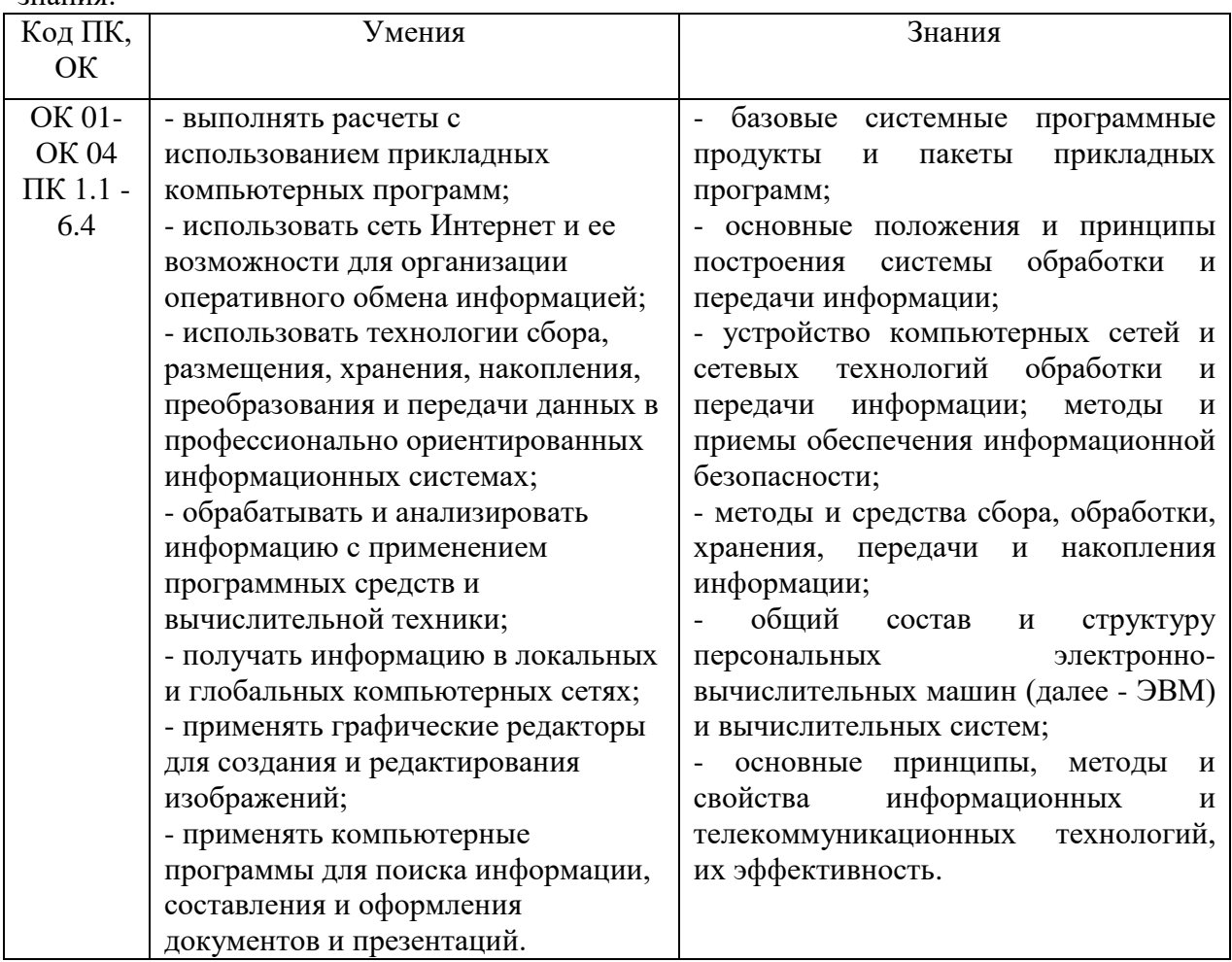

# **2. СТРУКТУРА И СОДЕРЖАНИЕ УЧЕБНОЙ ДИСЦИПЛИНЫ**

## **2.1. Объем учебной дисциплины и виды учебной работы**

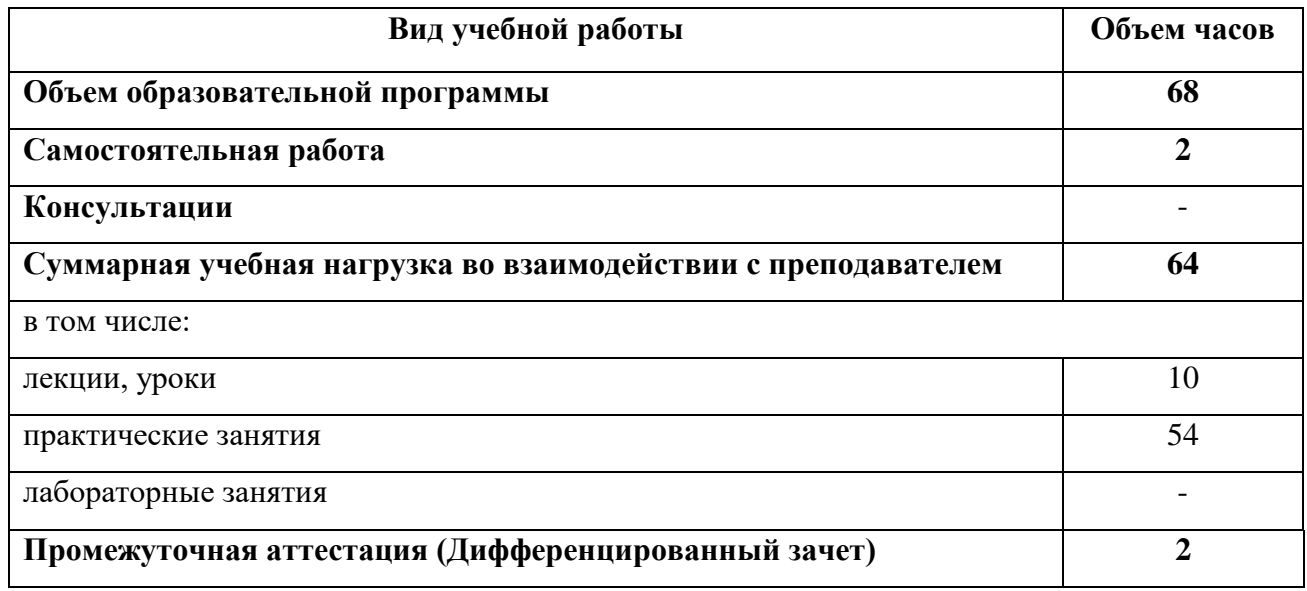

**2.2. Тематический план и содержание учебной дисциплины ЕН.02 «Информатика»**

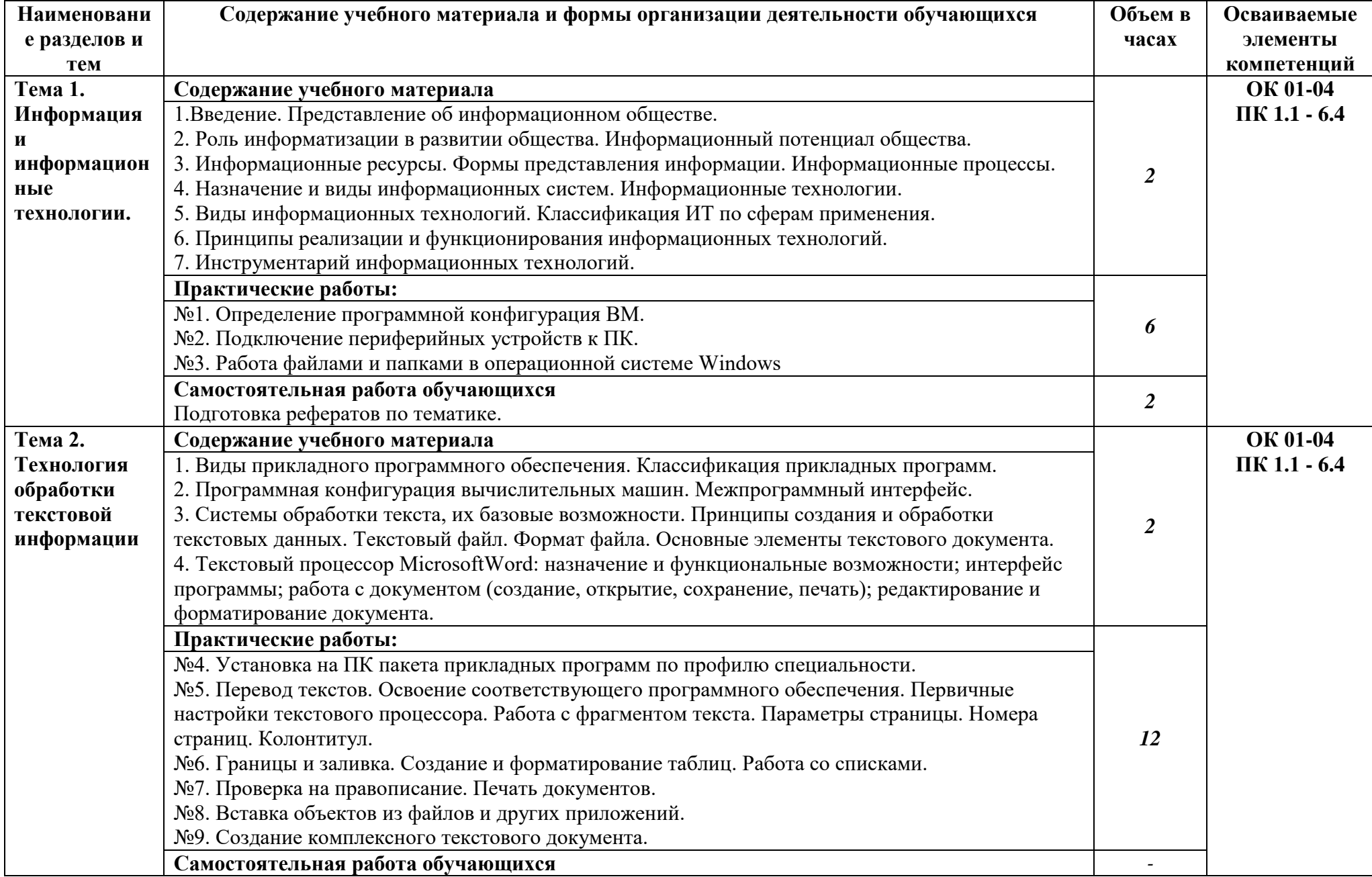

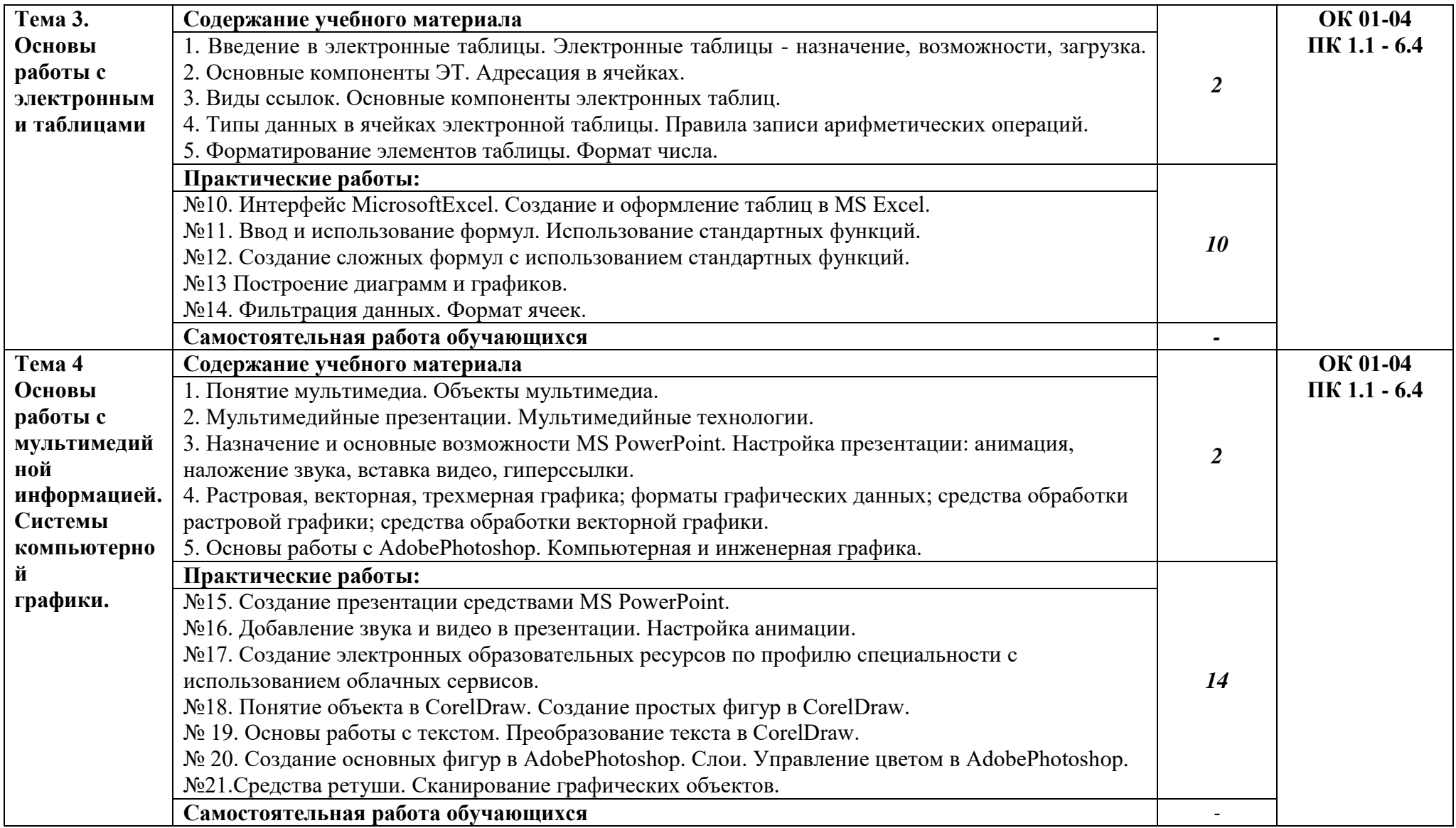

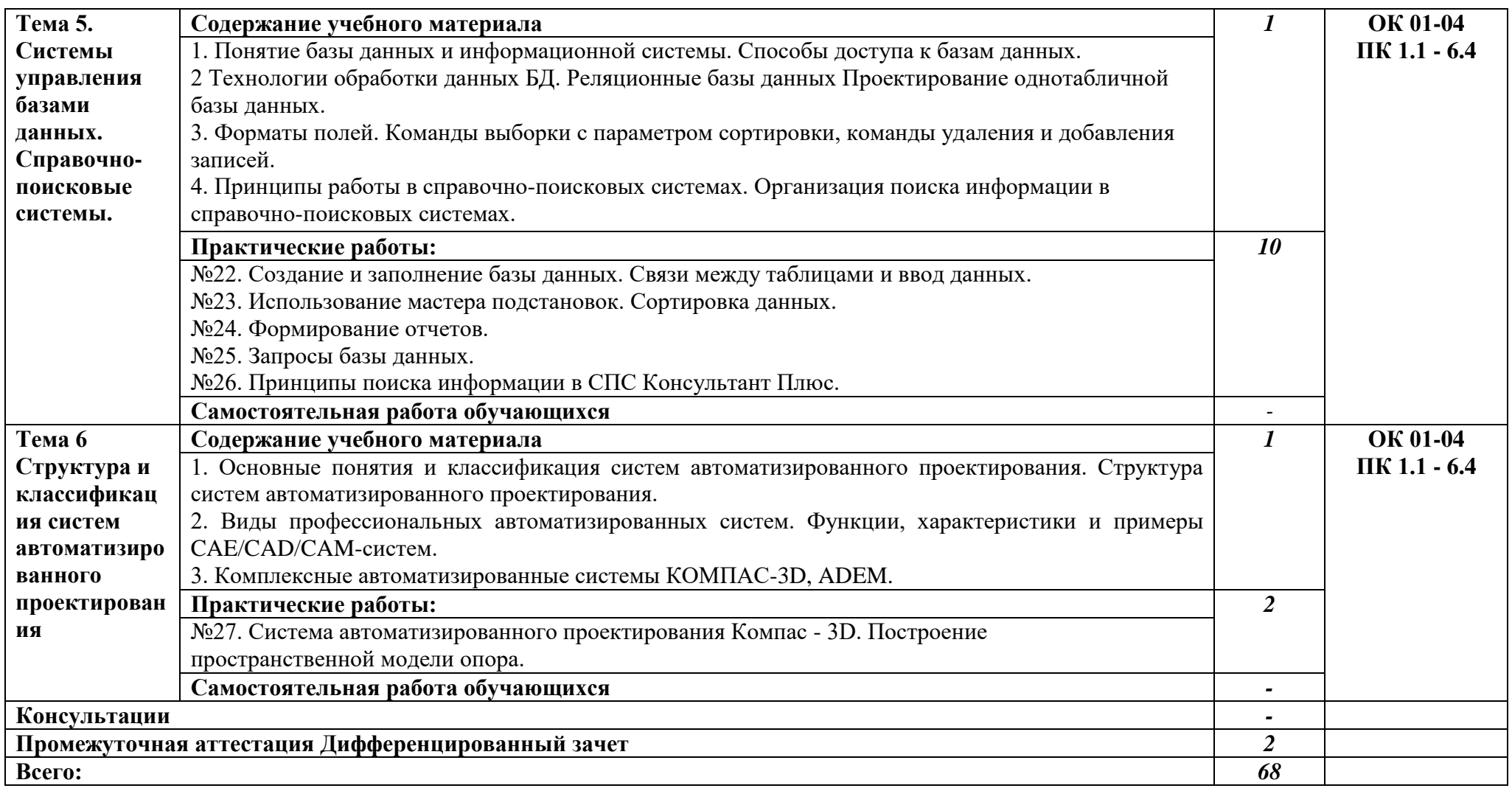

#### **3. УСЛОВИЯ РЕАЛИЗАЦИИ ПРОГРАММЫ УЧЕБНОЙ ДИСЦИПЛИНЫ**

#### **3.1. Для реализации программы учебной дисциплины предусмотрены следующие специальные помещения:**

Кабинет информатики**,** оснащенный оборудованием:

Рабочие места преподавателя и обучающихся: доска меловая – 1 шт., стол ученический – 12 шт., стул ученический – 24 шт.

Комплект учебно-методической документации, раздаточный материал

Технические средства обучения: компьютер в сборе – 8 шт., мультимедийное оборудование (ноутбук, экран на штативе, проектор)

#### **3.2. Информационное обеспечение реализации программы**

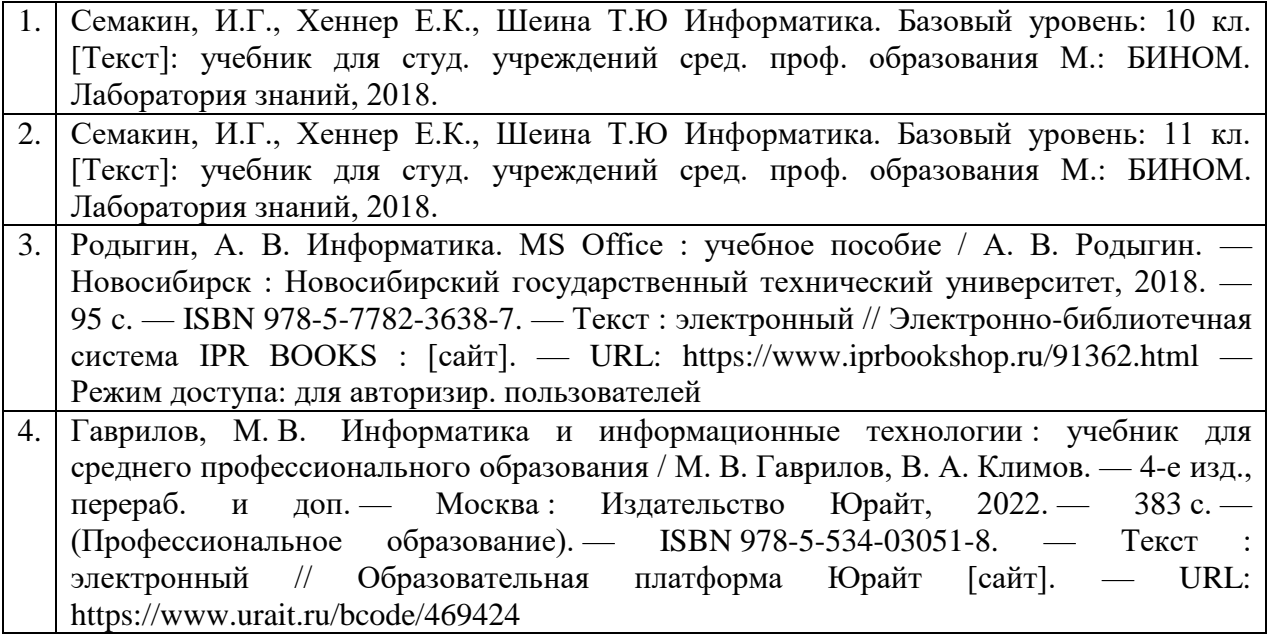

#### **4. КОНТРОЛЬ И ОЦЕНКА РЕЗУЛЬТАТОВ ОСВОЕНИЯ УЧЕБНОЙ ДИСЦИПЛИНЫ**

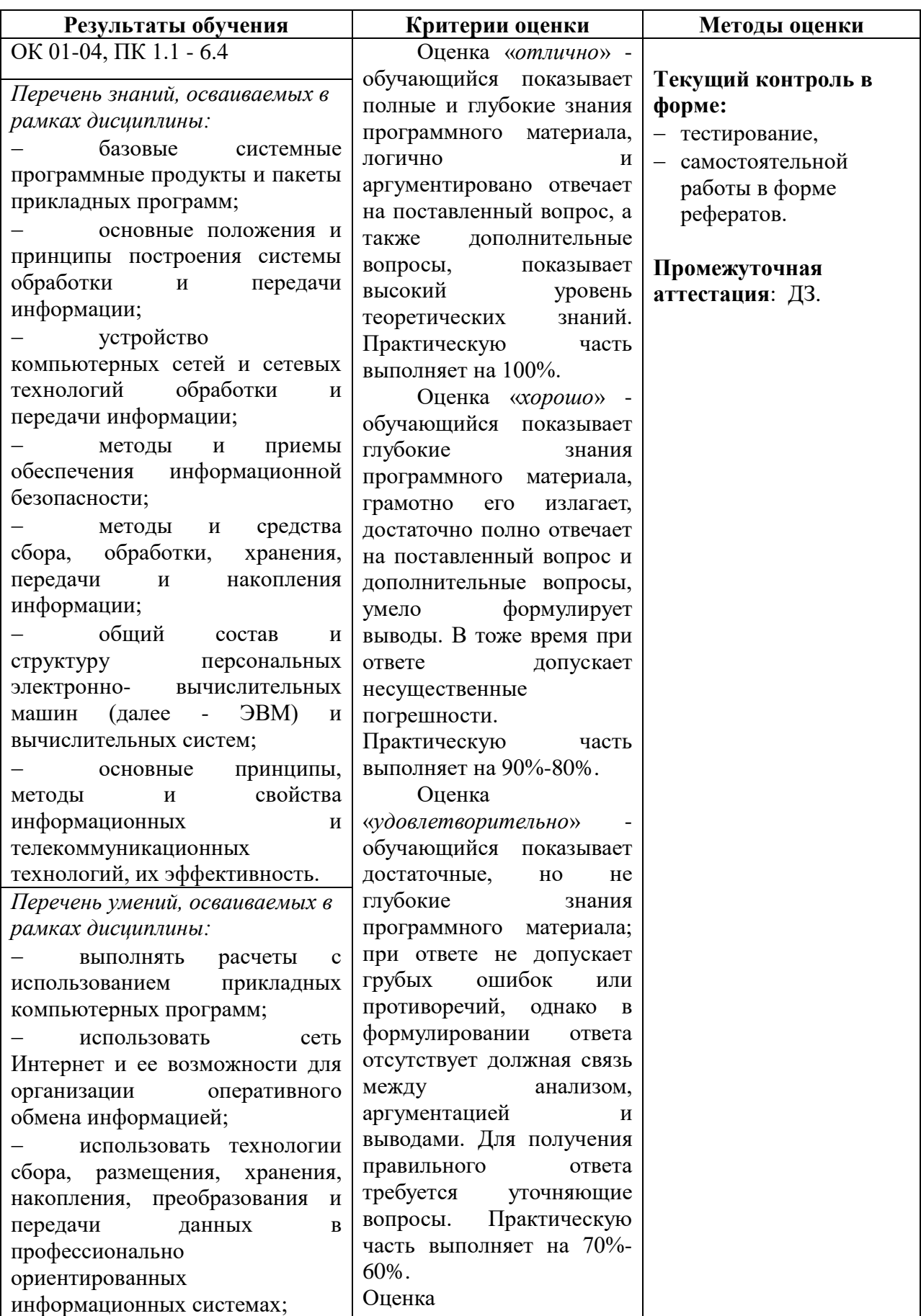

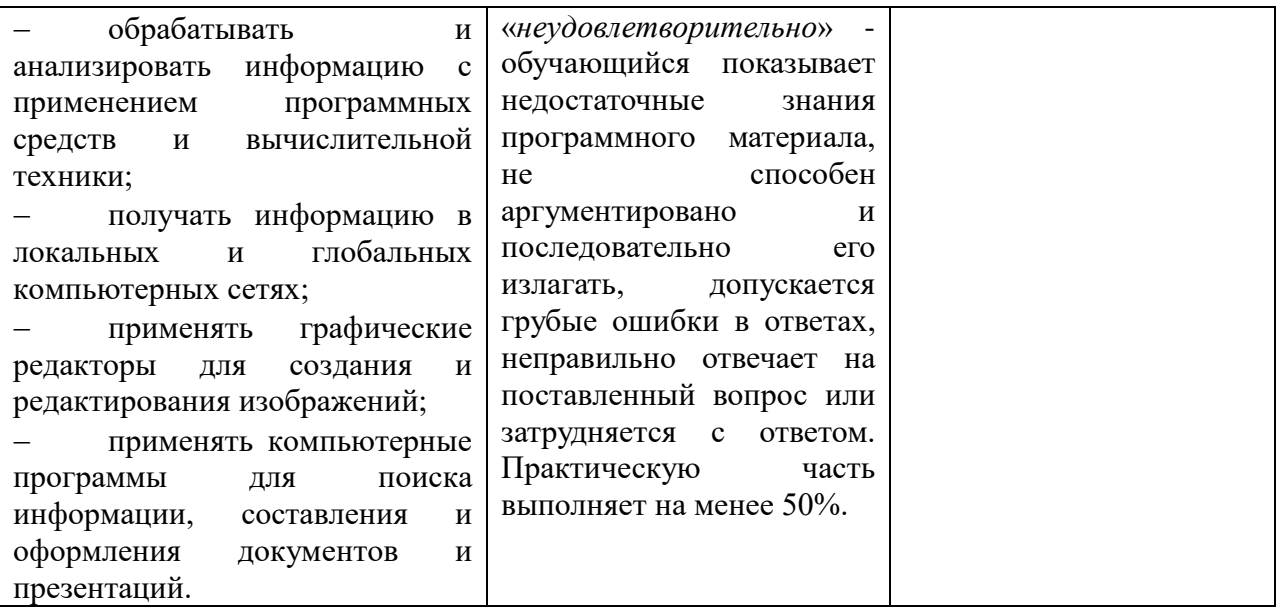

#### **МИНИСТЕРСТВО НАУКИ И ВЫСШЕГО ОБРАЗОВАНИЯ РОССИЙСКОЙ ФЕДЕРАЦИИ**

#### **ФЕДЕРАЛЬНОЕ ГОСУДАРСТВЕННОЕ БЮДЖЕТНОЕ ОБРАЗОВАТЕЛЬНОЕ УЧРЕЖДЕНИЕ ВЫСШЕГО ОБРАЗОВАНИЯ «СЕВЕРО-КАВКАЗСКАЯ ГОСУДАРСТВЕННАЯ АКАДЕМИЯ» СРЕДНЕПРОФЕССИОНАЛЬНЫЙ КОЛЛЕДЖ**

# **Фонд оценочных средств**

для проведения текущего контроля и промежуточной аттестации образовательной программы

## **по учебной дисциплине «Информатика»**

для специальности **23.02.07 Техническое обслуживание и ремонт двигателей, систем и агрегатов автомобилей**

> форма проведения оценочной процедуры **Дифференцированный зачет**

> > Черкесск 2022г.

#### **I. ОБЩЕЕ ПОЛОЖЕНИЕ**

Фонд оценочных средств (ФОС) предназначен для контроля и оценки образовательных достижений обучающихся, освоивших программу учебной дисциплины *«Информатика»*.

ФОС включает контрольные материалы для проведения текущего контроля и промежуточной аттестации в форме *дифференцированного зачета*.

ФОС разработан в соответствии с Федеральным государственным образовательным стандартом по специальности СПО *23.02.07 Техническое обслуживание и ремонт двигателей, систем и агрегатов автомобилей* и рабочей программой учебной дисциплины *«Информатика».*

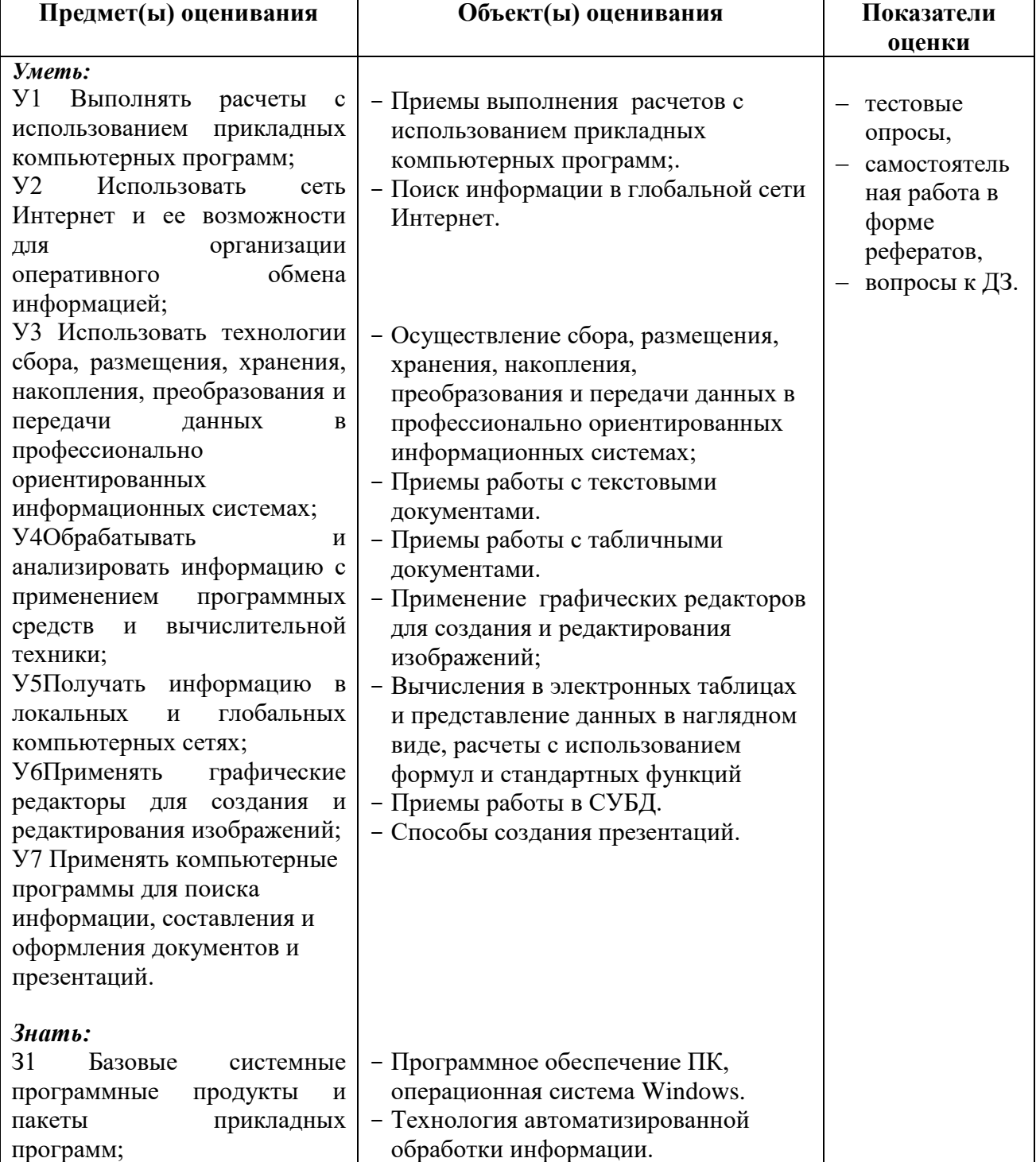

#### **II. РЕЗУЛЬТАТЫ ОСВОЕНИЯ ДИСЦИПЛИНЫ, ПОДЛЕЖАЩЕЙ ПРОВЕРКИ**

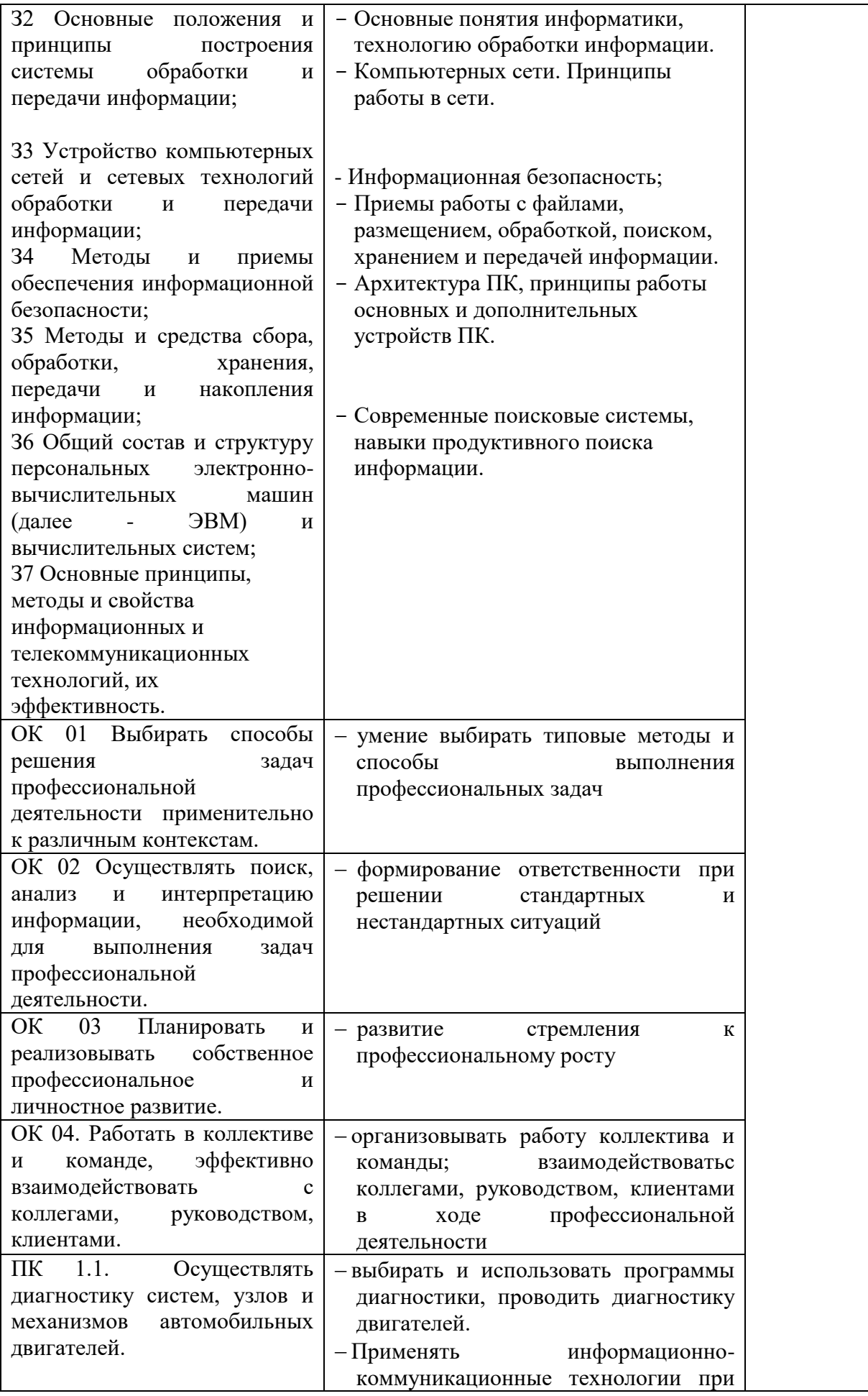

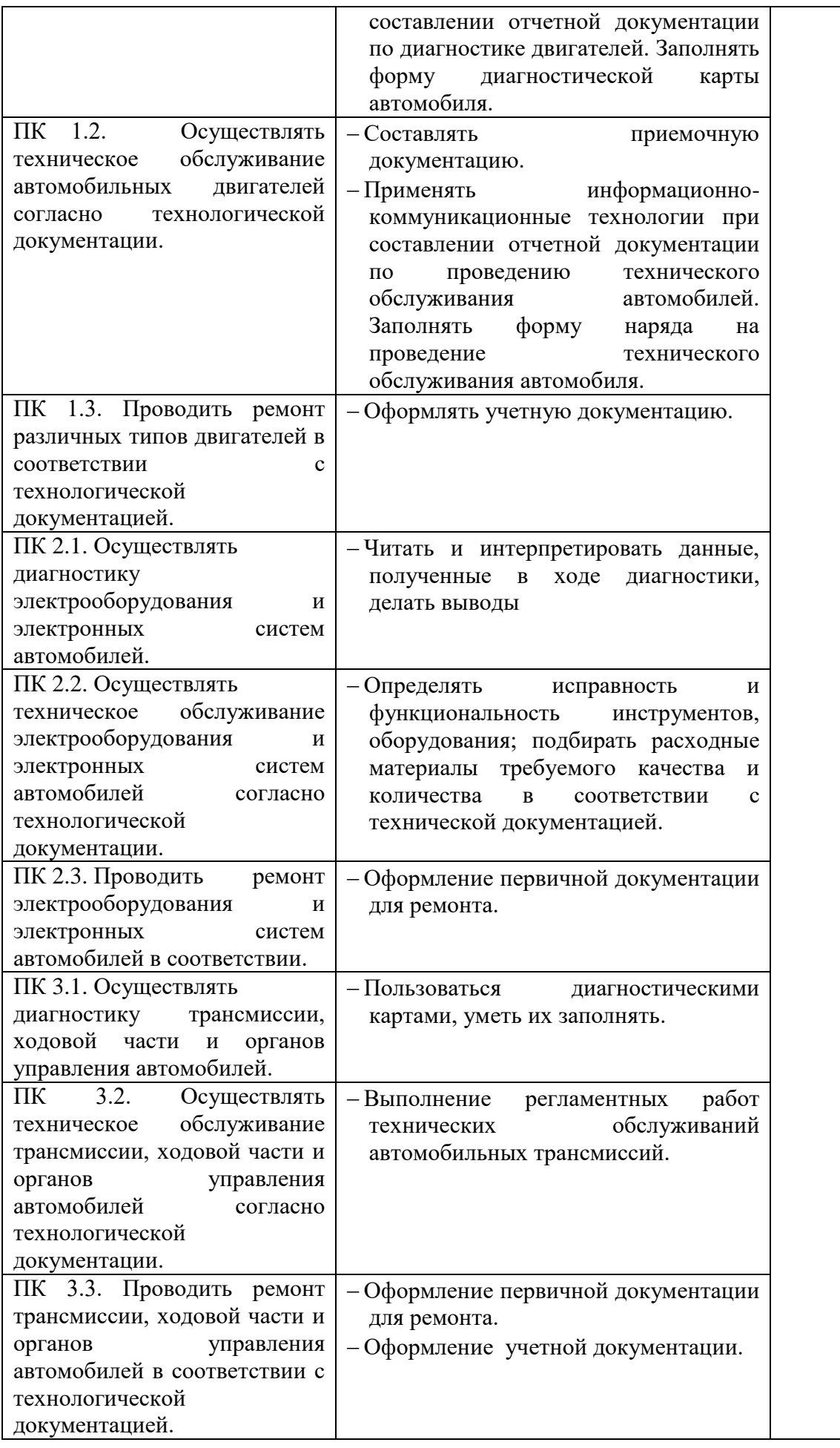

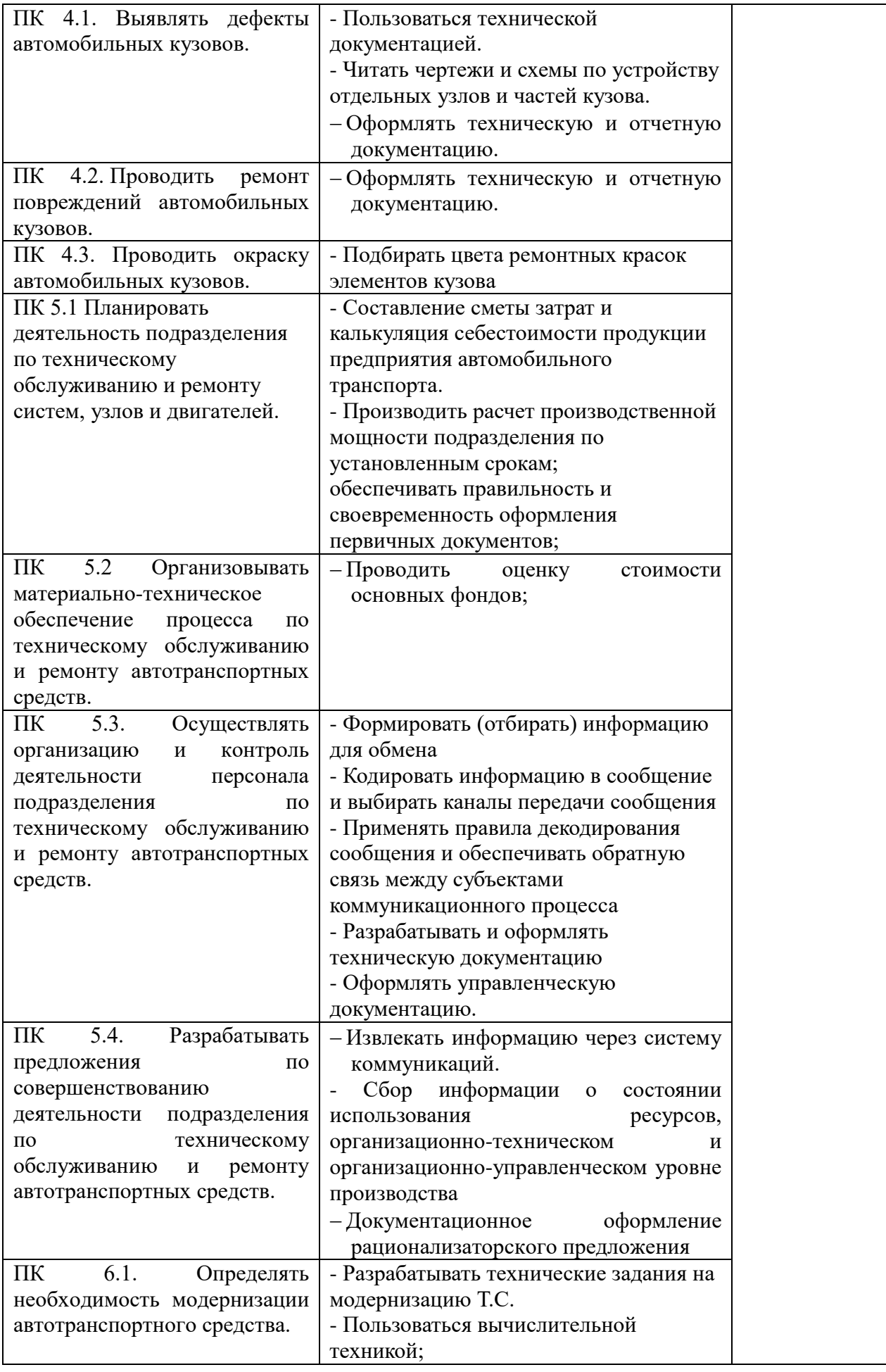

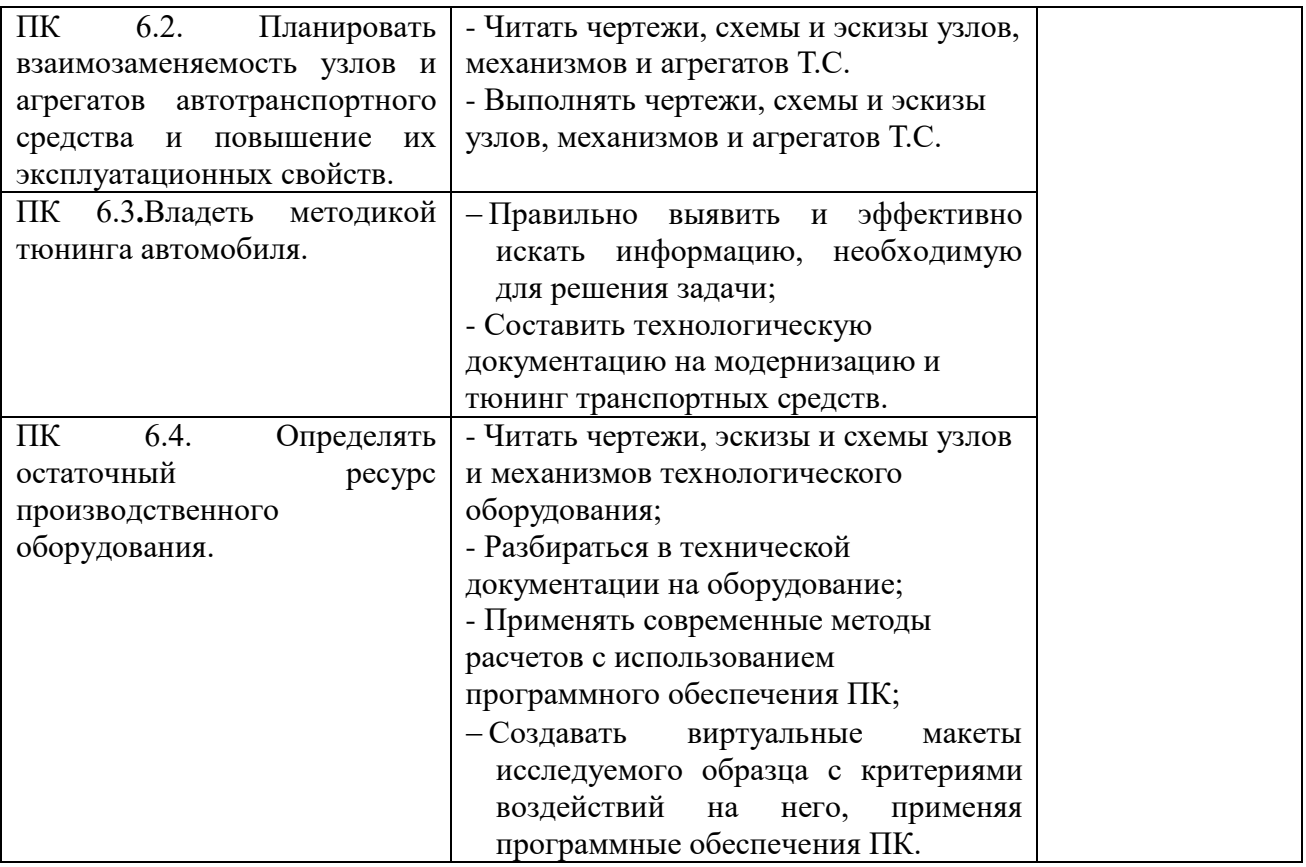

# ТЕСТИРОВАНИЕ ПО ДИСЦИПЛИНЕ ИНФОРМАТИКА

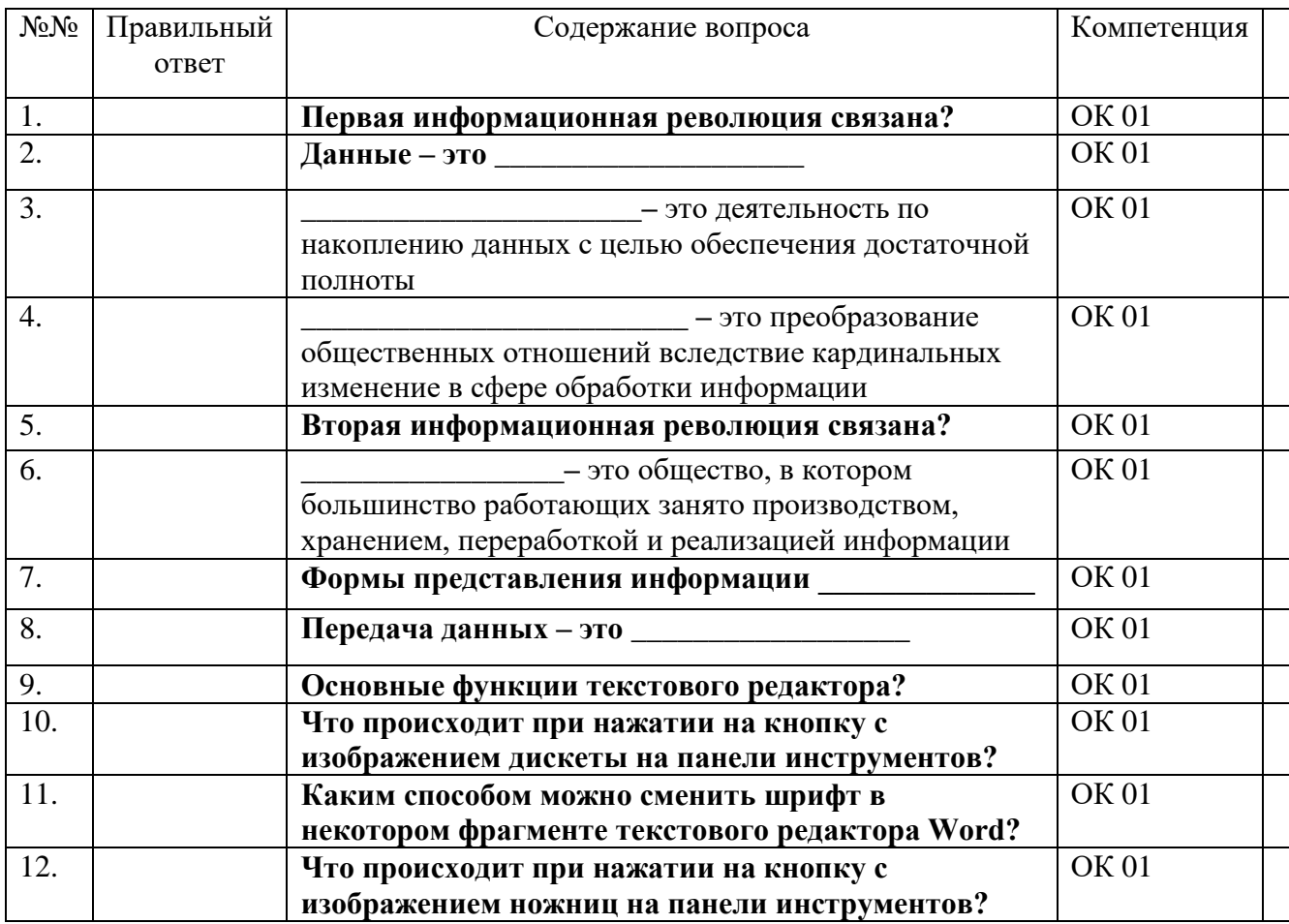

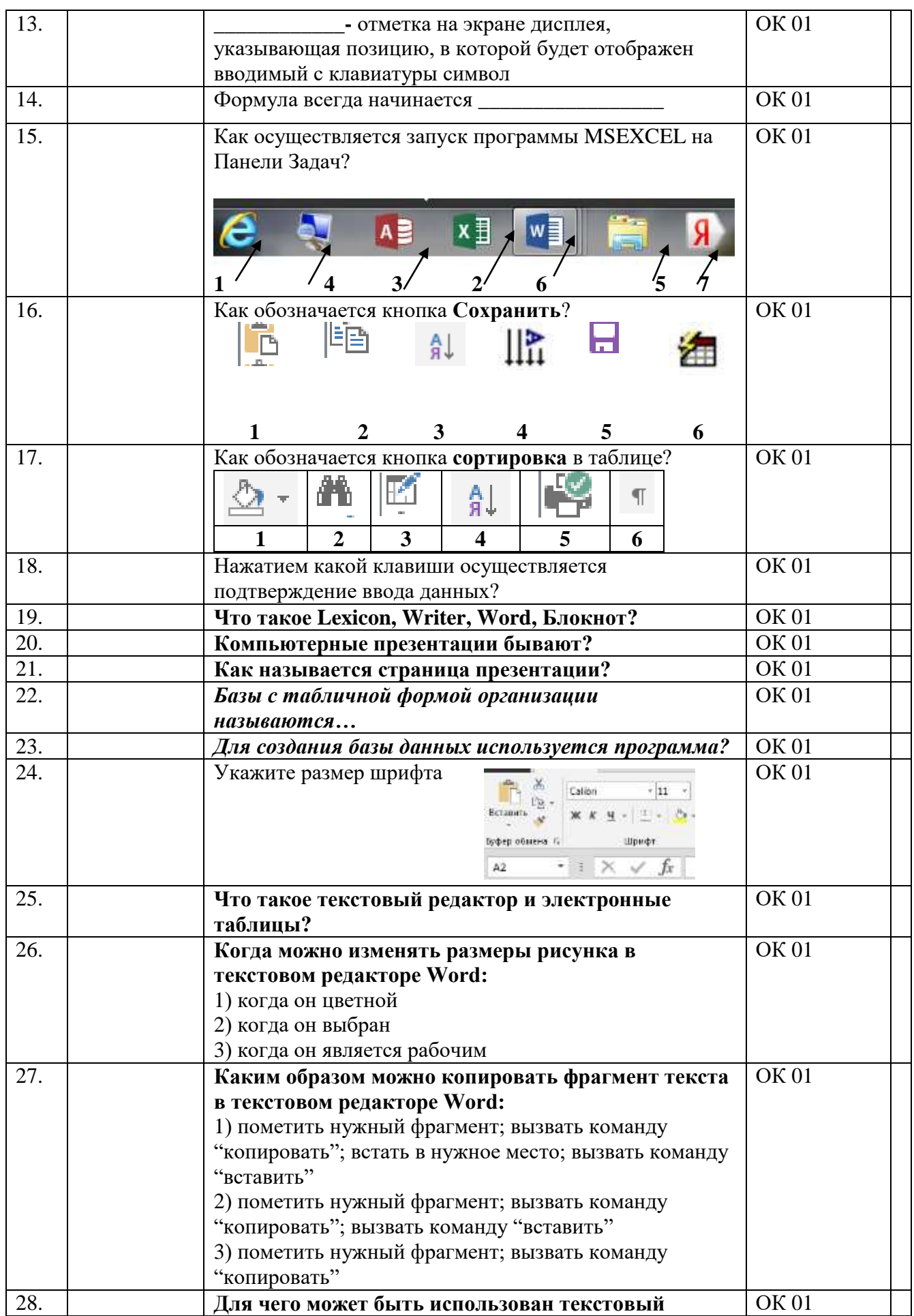

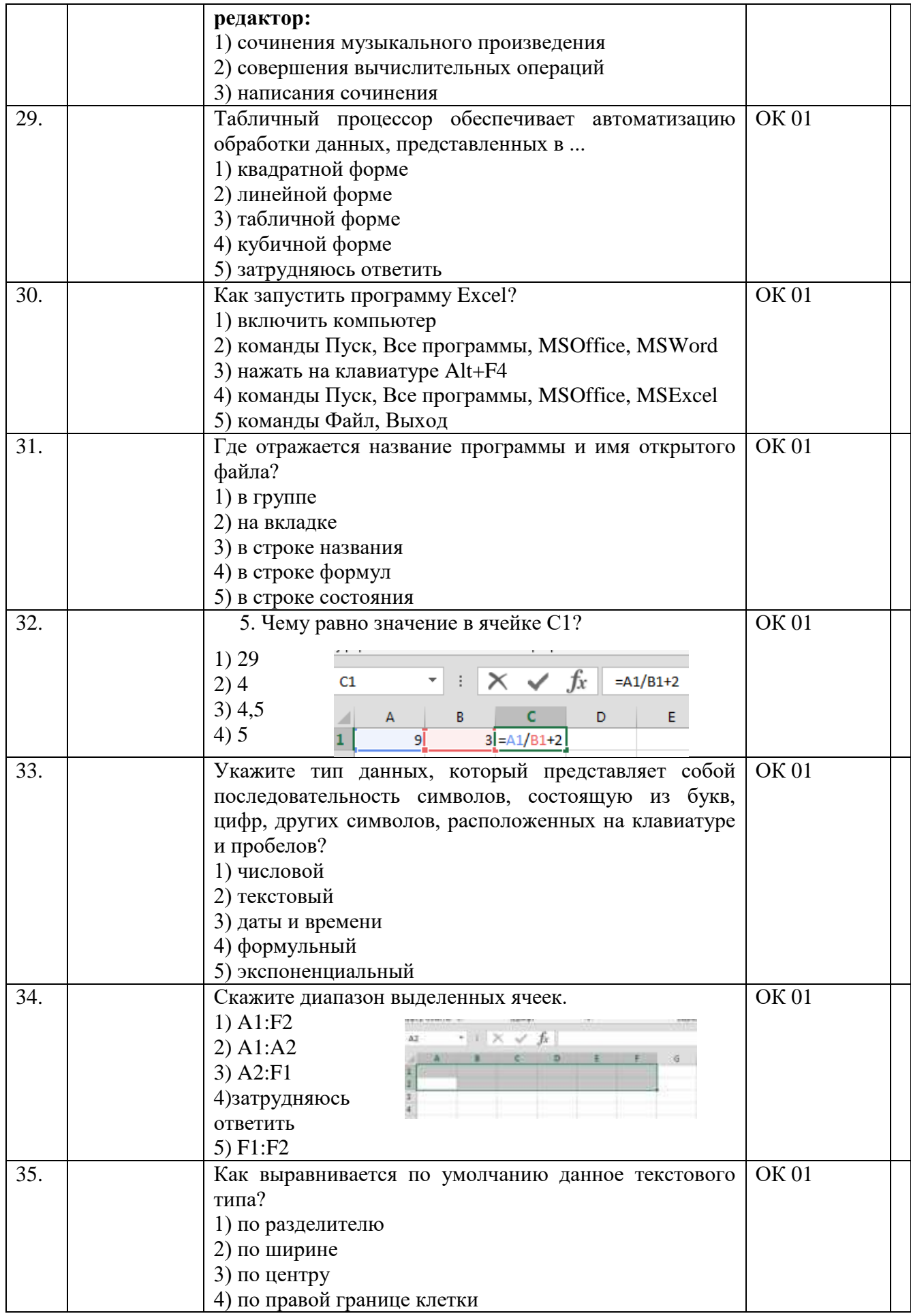

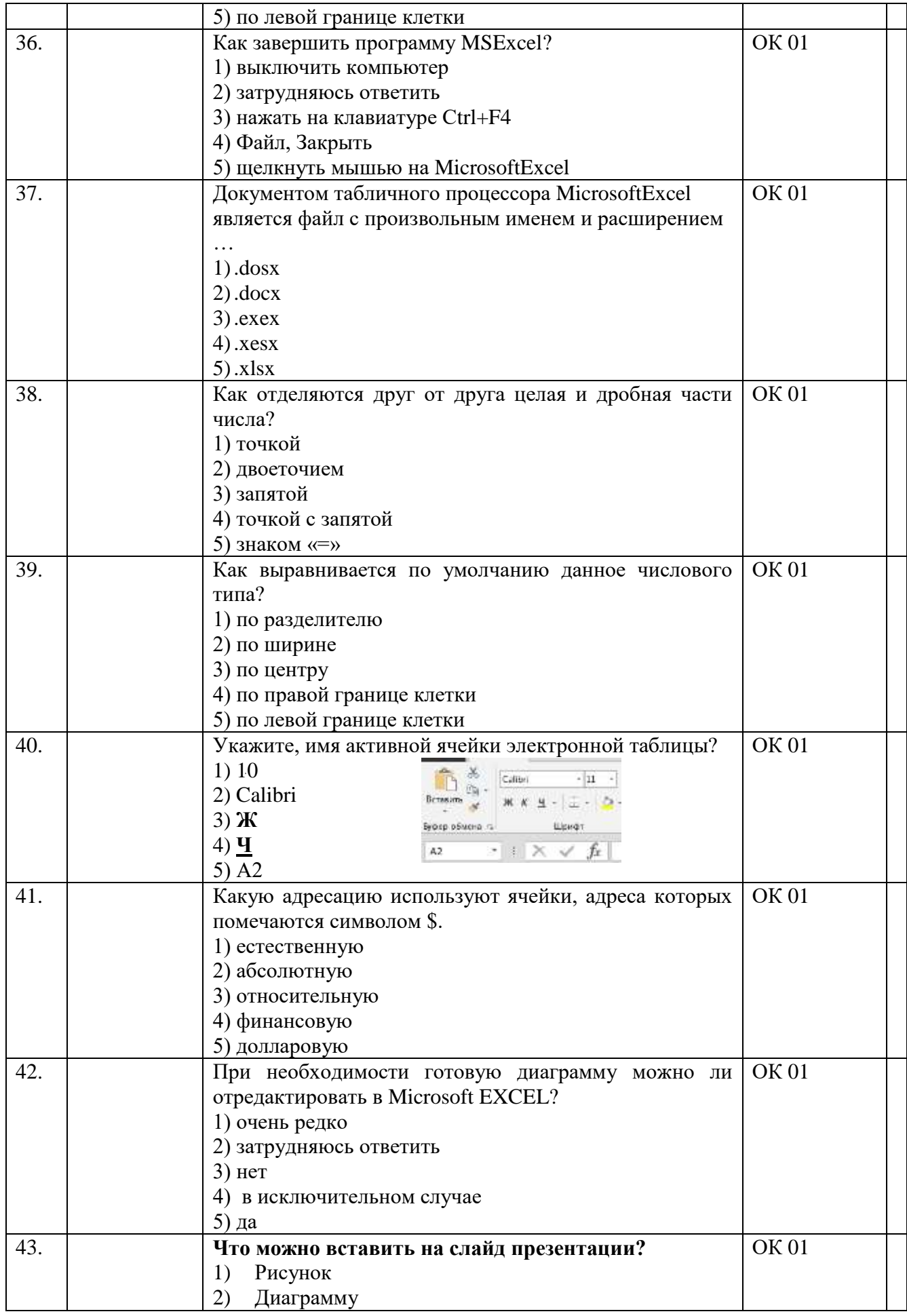

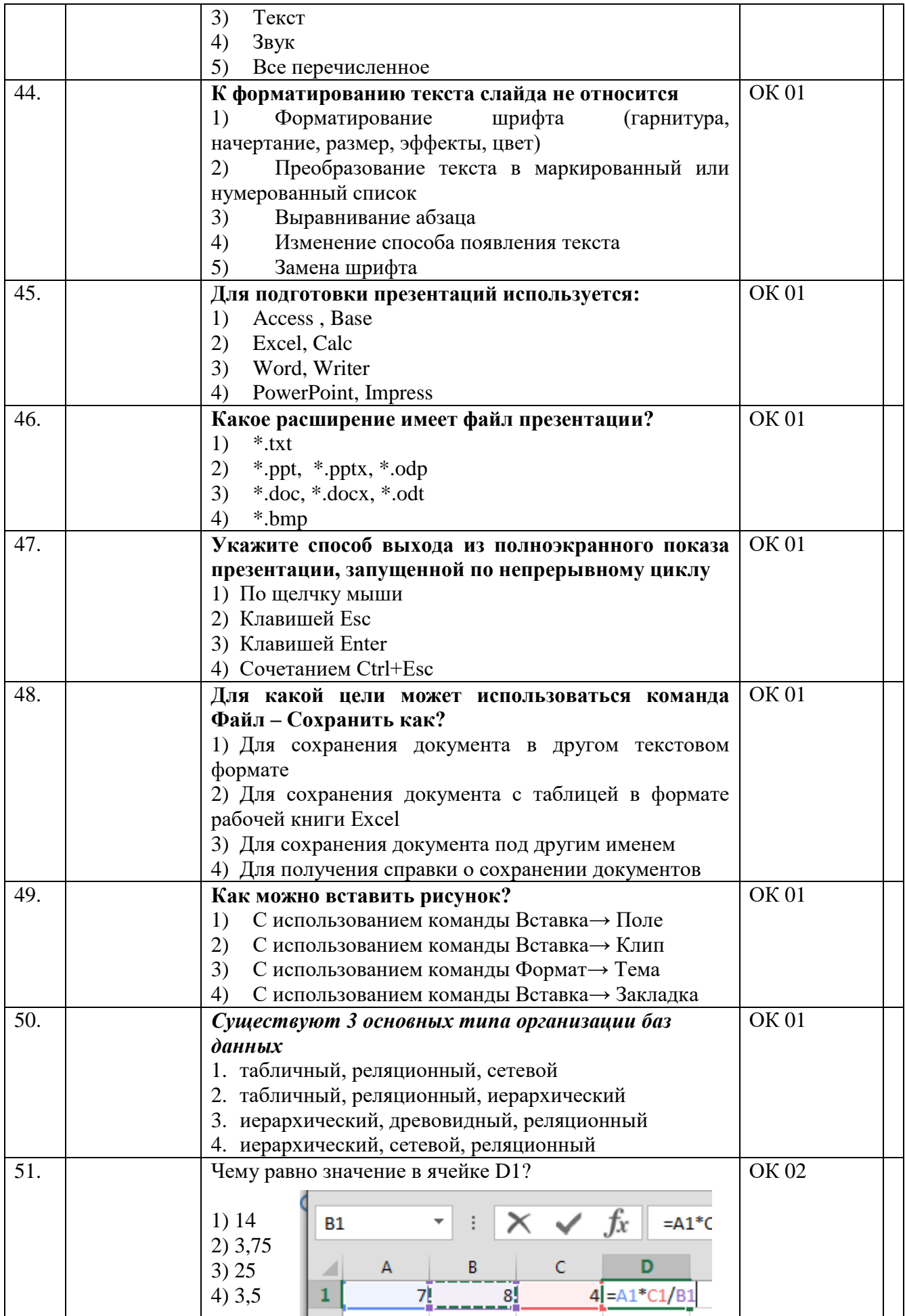

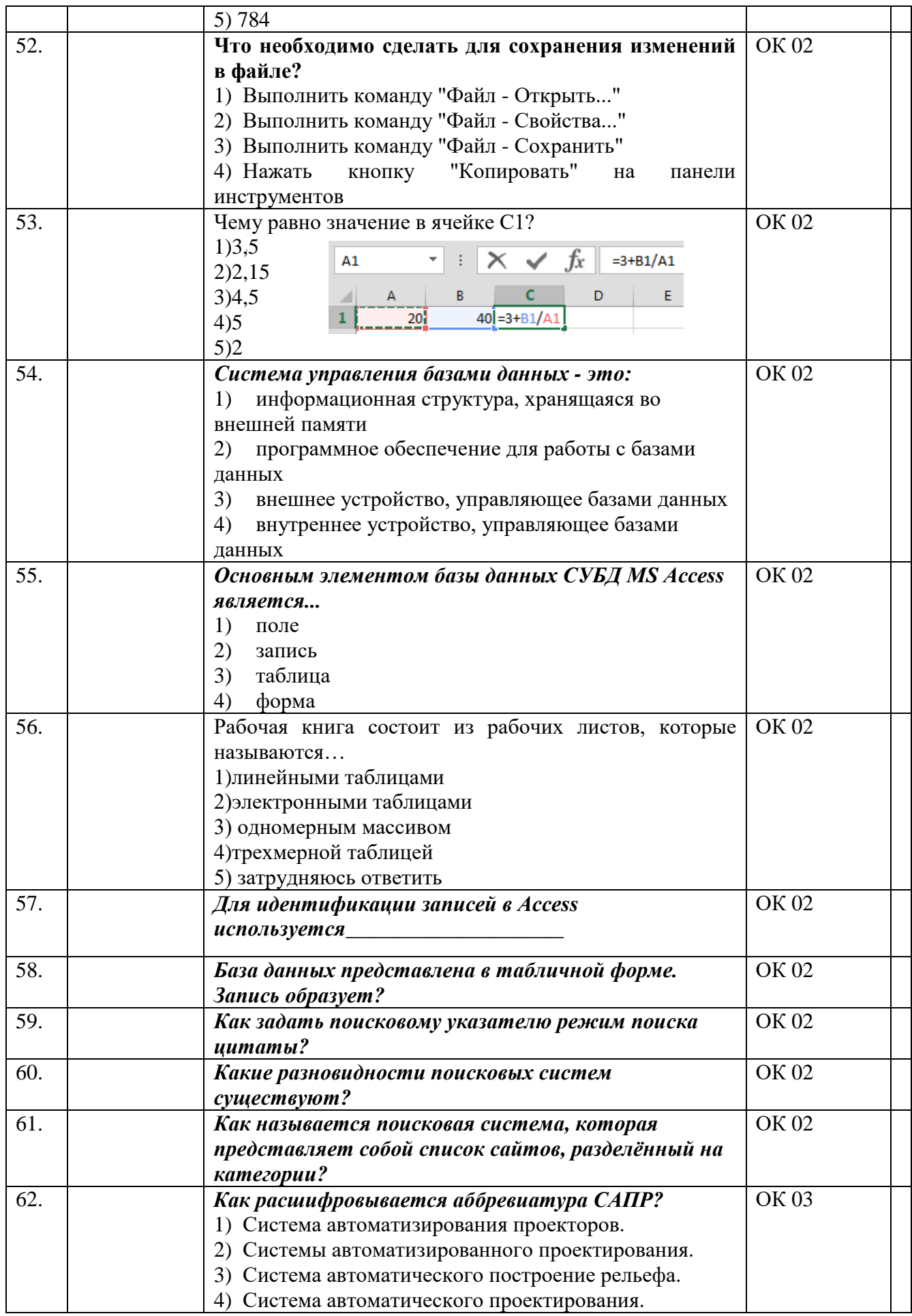

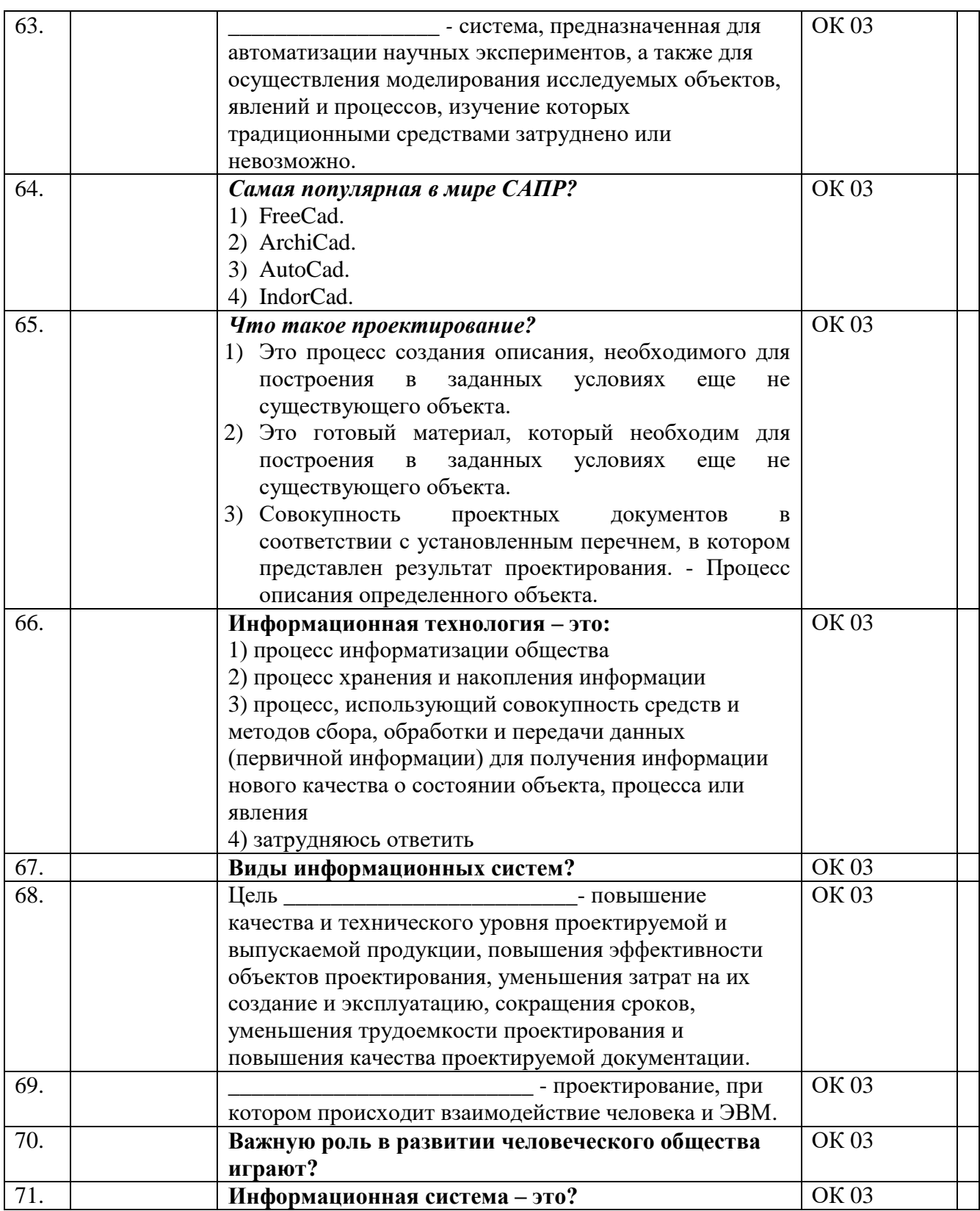

## САМОСТОЯТЕЛЬНАЯ РАБОТА

- Силина РАБОТА<br>1. Роль информатизации в развитии общества.<br>2. Советы по работе с Windows.<br>3. История развития информатики в России.<br>4. Интернет в России.
- 
- 
- 
- 5. ГЛОНАСС нашелся в телефоне (коммуникатор с чипом российской навигации).
- 6. Интернет на диване (обзор планшетных компьютеров).
- 7. Средство общения (сравнение Web-камер по функциональности и качеству изображения).
- 8. История внедрения курса информатики в средние учебные заведения
- 9. Разновидности компьютерных вирусов и методы защиты от них. Основные антивирусные программы.
- 10. Студент в Интернете объективная реальность.
- 11. Паутина, опутавшая мир.
- 12. Современные мультимедийные технологии.
- 13. Элементы Интернет-технологий.
- 14. Беспроводной Интернет: особенности его функционирования.
- 15. Негативное воздействие компьютера на здоровье человека и способы защиты.
- 16. Сеть Интернет и киберпреступность.
- 17. Компьютер друг или враг?
- 18. Выбираем защиту для ПК (обзор последних версий антивирусных программ).
- 19. Что я знаю об искусственном интеллекте?
- 20. Компьютерная безопасность.
- 21. Хаки и хакеры: от источников до наших дней.
- 22. Информационная безопасность.
- 23. Этика сетевого общения.
- 24. Доменная зона РФ.
- 25. Антивирусные программные средства.
- 26. Как защитить информацию в вычислительных сетях?
- 27. Современные браузеры. Защита от фишинга.
- 28. Информатика наука будущего.
- 29. Что я знаю об ультрабуке?
- 30. Образовательные ресурсы сети Internet.
- 31. Видеочаты: общение без ограничений
- 32. Информационные процессы в компьютере.

#### **Тематика коллективных работ (ОК 03, ОК 04)**

- 1. Подобрать краску для автомобиля в приложении (ПК 4.3)
- 2. Произвести тюнинг автомобиля в Fotoshop (ПК 6.3)
- 3. Осуществить расчёт затрат на ремонт в Excel (ПК 5.1)
- 4. Составить диагностическую карту в Word (ПК 1.1)
- 5. Построение пространственной модели опоры в Компас 3D (ПК 6.3)
- 6. Осуществить поиск в системе Консультант Плюс (ПК 5.4)

## **ВОПРОСЫ К ДИФФЕРЕНЦИРОВАННОМУ ЗАЧЕТУ**

1.Представление об информационном обществе.

2. Роль информатизации в развитии общества. Информационный потенциал общества.

3. Информационные ресурсы. Формы представления информации. Информационные процессы.

- 4. Назначение и виды информационных систем. Информационные технологии.
- 5. Виды информационных технологий. Классификация ИТ по сферам применения.
- 6. Принципы реализации и функционирования информационных технологий.
- 7. Инструментарий информационных технологий.
- 8. Виды прикладного программного обеспечения. Классификация прикладных программ.

9. Программная конфигурация вычислительных машин.

10. Системы обработки текста, их базовые возможности. Принципы создания и обработки текстовых данных. Текстовый файл. Формат файла. Основные элементы текстового документа.

11. Текстовый процессор MicrosoftWord: назначение и функциональные возможности; интерфейс программы; работа с документом (создание, открытие, сохранение, печать); редактирование и форматирование документа.

12. Введение в электронные таблицы. Электронные таблицы - назначение, возможности, загрузка.

13. Основные компоненты ЭТ. Адресация в ячейках. Виды ссылок. Типы данных в ячейках электронной таблицы. Правила записи арифметических операций.

14. Понятие мультимедиа. Объекты мультимедиа. Мультимедийные презентации. Мультимедийные технологии.

15. Назначение и основные возможности MS PowerPoint. Настройка презентации: анимация, наложение звука, вставка видео, гиперссылки.

16. Растровая, векторная, трехмерная графика; форматы графических данных; средства обработки растровой графики; средства обработки векторной графики.

17. Основы работы с AdobePhotoshop. Компьютерная и инженерная графика.

18. Основные понятия и классификация систем автоматизированного проектирования. Структура систем автоматизированного проектирования.

19. Виды профессиональных автоматизированных систем. Функции, характеристики и примеры CAE/CAD/CAM-систем.

20.Комплексные автоматизированные системы КОМПAС-3D, ADEM.

#### **III. ОПИСАНИЕ ОРГАНИЗАЦИИ ОЦЕНИВАНИЯ И ПРАВИЛ ОПРЕДЕЛЕНИЯ РЕЗУЛЬТАТОВ ОЦЕНИВАНИЯ**

Уровень подготовки обучающихся по учебной дисциплине оценивается в баллах: «5» («отлично»), «4» («хорошо»), «3» («удовлетворительно»), «2» («неудовлетворительно).

Оценка «*отлично*» - обучающийся показывает полные и глубокие знания программного материала, логично и аргументировано отвечает на поставленный вопрос, а также дополнительные вопросы, показывает высокий уровень теоретических знаний. Практическую часть выполняет на 100%.

Оценка «*хорошо*» - обучающийся показывает глубокие знания программного материала, грамотно его излагает, достаточно полно отвечает на поставленный вопрос и дополнительные вопросы, умело формулирует выводы. В тоже время при ответе допускает несущественные погрешности. Практическую часть выполняет на 90%-80%.

Оценка «*удовлетворительно*» - обучающийся показывает достаточные, но не глубокие знания программного материала; при ответе не допускает грубых ошибок или противоречий, однако в формулировании ответа отсутствует должная связь между анализом, аргументацией и выводами. Для получения правильного ответа требуется уточняющие вопросы. Практическую часть выполняет на 70%-60%.

Оценка «*неудовлетворительно*» - обучающийся показывает недостаточные знания программного материала, не способен аргументировано и последовательно его излагать, допускается грубые ошибки в ответах, неправильно отвечает на поставленный вопрос или затрудняется с ответом. Практическую часть выполняет на менее 50%.

 *Дифференцированный зачет* проводится в период экзаменационной сессии, установленной календарным учебным графиком, в результате которого преподавателем выставляется итоговая оценка в соответствии с правилами определения результатов оценивания.